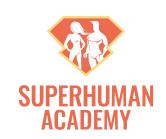

# BECOME A SPEED DEMON 2: PRODUCTIVITY TRICKS TO HAVE MORE TIME

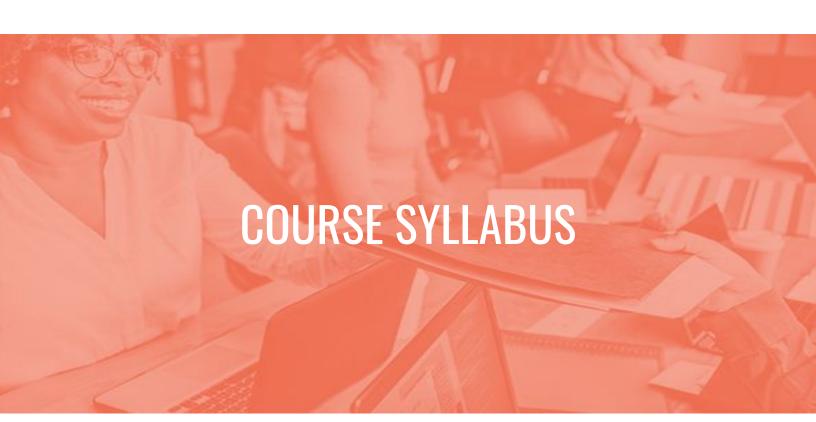

Updated July 2023

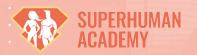

### **SECTION 1: INTRODUCTIONS & FOUNDATIONS**

#### **About Your Instructor: How This Course Came To Be**

- Instructor's Website
- SuperHuman Academy Podcast

#### **Course Structure & How To Succeed**

- PDF Syllabus (this file)
- Bookmarks HTML file
- o Facebook Group
- Personal Goals & Progress Worksheet
- Homework: Complete this worksheet

#### Why Do Things Quicker?

- Homework: Write out 3 reasons and 3-5 focus areas for speeding up and being more productive
- Recommended Podcast Episodes:
  - Productivity Guru Chris Bailey On What Works, What Doesn't, & Living Purposefully
  - Rory Vaden On Self Discipline, Procrastination, and Multiplying Your Time
  - Ari Meisel On Productivity, Healing, & How To Work Just 2 Days A Week
  - Hal Elrod On Motivation, Morning Routines, & More

#### Where Most People Spend (or Waste) Their Time

How Different Groups Spend Their Day - New York Times

Quiz 1: Are We On The Same Page & Ready To Learn Together?

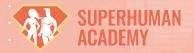

# SECTION 2: GENERAL PRINCIPLES & THEORIES FOR HACKING PRODUCTIVITY

Quiz 2 (pre-quiz): Let's See What We Already Know?

#### **The Power of Preparation**

#### Having Clear Priorities & Goals - and Making Them "Smart"

- Taco App
- SMART Criteria Wikipedia
- Five Best To-Do List Managers Lifehacker
- Asana
- The CheckList Manifesto Amazon
- How to Be The Most Productive Person You Know
- Mitch Matthews On Goal Setting & How To Live Your Dream

#### organizing Priorities With The Priority Star Exercise

- The Priority Star Exercise Worksheet
  - o Homework: Complete this worksheet for 5 of your own tasks

#### **Setting Deadlines - and Making Them Real**

- The 4-Hour Workweek Amazon
- The Four Hour Work Week iTunes
- Parkinson's law Wikipedia

#### The Pareto Principle: Our Secret To Being Effective

- Pareto principle Wikipedia
- Homework: Think about Pareto Principle & how to apply it

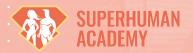

#### The "Bad" Kind of Multitasking, Avoiding Distractions, and Meditation

- Another Interview with Productivity Guru Chris Bailey
- Benefits of Meditation
- What Happens to the Brain When You Meditate
- Media Multitaskers Pay a Mental Price Stanford Research
- The Science Behind MultiTasking From an MIT Researcher
- Why the Human Brain Can't MultiTask TEDx
- The Illusion of MultiTasking UCSD Center for Mindfulness
- How (and Why) to Stop Multitasking Harvard Business Review

#### **Batching Similar Tasks**

Homework: Try batching similar tasks in your daily life

#### The "Good" Kind of Multitasking & The Wheel of Life

- How exercise can help us learn New York Times
- Research on Physical Exercise during Encoding of New Languages
- The Wheel of Life Worksheet
  - Homework: Complete this worksheet

#### **Planning For Structured Rest Periods**

- Pomodoro Technique Illustrated Amazon
- Pomodoro Technique Wikipedia

#### **Using Small Chunks of Wasted Time Effectively**

 Homework: Make a list of 5-10 minute tasks you can do in wasted chunks of time

#### A Brief Note On "Flow" and Focus

- Flow (psychology) Wikipedia
- Mihaly Csikszentmihalyi: Flow, the secret to happiness TED
- What Is Flow? The Psychology of Flow

#### Quiz 3: How Well Do We Understand The Theories & Foundations?

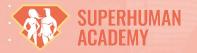

# SECTION 3: SPEEDING UP & AUTOMATING COMPUTER WORK

#### Quiz 4 (pre-quiz): How Productive Are You At The Computer?

#### **Just How Much Time Are You Wasting On Your Computer?**

- RescueTime
- A graphical representation on RescueTime

#### **Automating Meeting Scheduling**

- Doodle
- Acuity

#### **Text Expansion - Stop Typing The Same Things Over and Over**

- Android/iPhone Tip: How to create custom keyboard shortcuts
- How to use text expansion to save yourself hours of typing every day
- Autokey does customized text replacement for Linux
- <u>Lifehacker Code Texter for Windows</u>

#### **Speaking Is Faster Than Typing - and Clicking**

- Windows Speech Recognition
- Apple Speech to Text Tutorial

#### **Using Custom Gestures To Speed Up Common Tasks**

- BetterTouchTool
- Turn any action into a keyboard shortcut
- <u>Using Custom Gestures for Improved Work Efficiency</u>

#### **Launchers: Act Without Doing**

- Alfred App
  - o Getting Started with Alfred App
  - Alfred App Tutorials
- QuickSilver for Mac (Jonathan's favorite, but hasn't been updated in many years)
  - o <u>A beginner's guide to Quicksilver</u>
  - QuickSilver for Windows Showdown
- LaunchPad for Windows

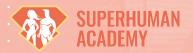

#### **Wasting Less Time Reading and Sorting Through Email**

- <u>Unroll.me</u>
- <u>SaneBox</u>
- Gmail Settings

#### **Automating Simple, Repetitive Tasks Effectively Across The Web**

• <u>IFTTT</u>

#### **Watching Lectures, Videos, and Podcasts Faster**

- YouTube HTML5 Trial
- MySpeed

**Quiz 5: What Did We Learn From The Computer Tips and Tricks Section?** 

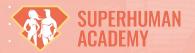

### **SECTION 4: SPEEDING UP HEALTH & FITNESS**

#### Quiz 6 (pre-quiz): Health and Fitness Section

#### **Getting Fit In Fewer Hours**

- The 4-Hour Body Amazon
- The Four Hour Body iTunes
- From Geek to Freak
- High-Intensity Interval Training Wikipedia
- What Is The Best HIIT Workout?
- CrossFit Wikipedia

#### **Spend Less Time Cooking**

Proper Knife Skills and Technique - YouTube

#### **Sleeping Less and Feeling Better**

- Polyphasic Sleep Wikipedia
- Beginners Start Here | Polyphasic Society
- Sleep Cycle for iPhone
- Sleep Cycle for Android
- Sleep Hacking Course on Udemy
- 11 Tricks for Perfect Sleep Huffington Post
- Philips Hue Wireless Lighting, Starter Pack 110V (US/CA) Amazon
- Philips Hue Wireless Lighting, Starter Pack 220-240V Amazon

#### Quiz 7: How Well Do We Understand The Health and Fitness Tips?

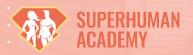

### **SECTION 5: AUTOMATING YOUR FINANCES**

Quiz 8 (pre-quiz): How Effectively Are We Monitoring Our Finances?

#### **Monitoring Your Finances Automatically**

- BillGuard
- Mint
- Personal Capital
- Credit Karma

#### **Paying Bills Automatically**

- Ramit Sethi's 12 Minute Guide to Automating Your Finances
- The Psychology of Automation: Building a Bulletproof Personal Finance System
- Homework: Set up your bills to pay automatically

**Quiz 9: What Did We Learn About Monitoring Our Finances?** 

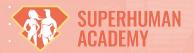

# SECTION 6: DELEGATION, COMMUNICATION, & SAYING NO

Quiz 10 (pre-quiz): What Is Your Starting Point When It Comes To Delegation?

**Some Things Just Aren't Worth Your Time** 

#### **Thoughts & Tips On "Outsourcing"**

- Upwork
- Fiverr
- <u>TaskRabbit</u>
- TaskWunder

#### **Speeding Up Decisions**

- The Paradox of Choice Amazon
- The Paradox of Choice iTunes
- Barry Schwartz: The paradox of choice TED.com

#### **Speeding Up Communication**

- Getting Things Done Amazon
- Getting Things Done iTunes

#### Splitting Time Into "Maker" and "Manager" Days

Original article by Paul Graham of YCombinator

Quiz 11: What Did We Learn About Delegation, Communication, and Saying No

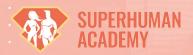

## **SECTION 7: CONCLUSION**

What We've Learned, Conclusion, and Congratulations